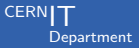

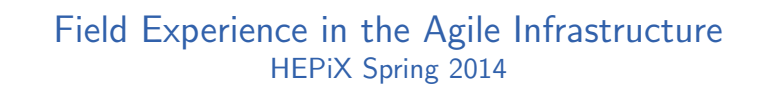

Jérôme Belleman CERN IT May 2014

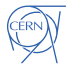

CERN IT Department CH-1211 Genève 23 Switzerland [www.cern.ch/it](http://www.cern.ch/it)

PES

PES

### **Outline**

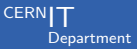

#### 1 [Comfortably Running Services](#page-2-0)

2 [Challenges](#page-27-0)

3 [Opportunities](#page-33-0)

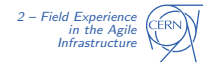

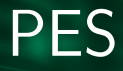

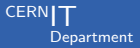

#### Section 1

#### [Comfortably Running Services](#page-2-0)

<span id="page-2-0"></span>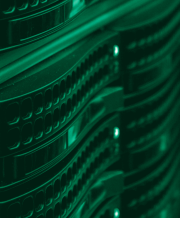

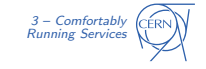

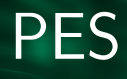

## Key Tools when Running Services

Cloud infrastructure (OpenStack):

- Create VMs
- Probe, reboot VMs

Server lifecycle management (Foreman):

- Organise nodes in groups
- Report on Puppet runs

Configuration management (Puppet):

- Editing configuration files
- Software installation, daemon management

Monitoring, Notifications (Elasticsearch/Kibana, GNI):

- Analytics and dashboards
- **Notifications**

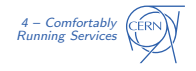

**CERN** 

Department

### OpenStack: Creating VMs

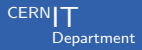

Wrapper around nova making VMs agile:

```
% ai-bs-vm --nova-flavor m1.large
```
- -g bi/batch/blah
- -i "SLC6 CERN Server" foo

#### Puppetised + Foremanned + Certified + Alarmed

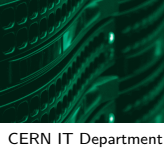

CH-1211 Genève 23 Switzerland www.cern.ch/it

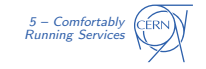

### **OpenStack: Creating VMs**

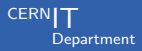

Wrapper around nova making VMs agile:

```
% for i in \{00..99\}; ai-bs-vm --nova-flavor m1.large
  -g bi/batch/blah
  -i "SLC6 CERN Server" foo$i
```
Puppetised + Foremanned + Certified + Alarmed

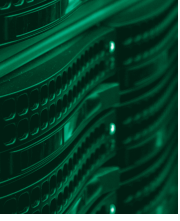

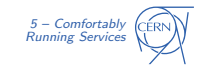

## OpenStack: Running VMs

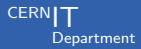

Reliably getting console dumps

Grep for Kernel panic in a console

```
% for h in foo42 foo43 ;
  ( nova console - log $h | grep 'Kernel panic ') &&
  nova reboot $h
```
- Reliably rebooting VMs
- Removing and creating VMs faster than fixing them

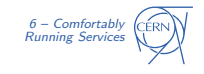

CERN IT Department CH-1211 Genève 23 **Switzerland** [www.cern.ch/it](http://www.cern.ch/it)

**De** Jerome Belleman More v

Edit v

Edit +

Edit v

Edit -

Edit -

Edit -

Edit -

Edit -

Owner

batch-3rd

batch-3rd

batch-3rd

batch-3rd

batch-3rd

batch-3rd

batch-3rd

batch-3rd

Last report

about 1 hour ago

43 minutes ago

18 minutes ago

about 1 hour ago

21 minutes ago

27 minutes ago

5 days ago

about 1 hour ago

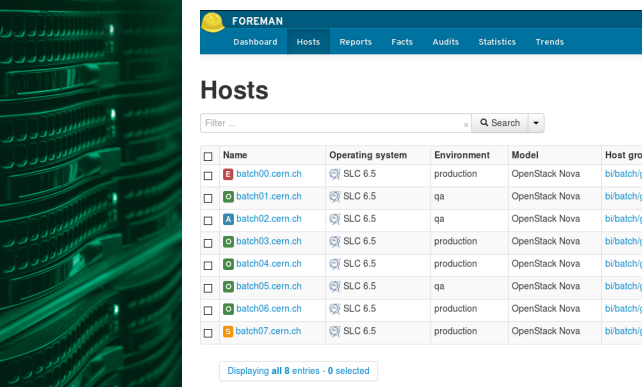

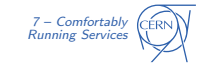

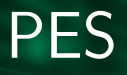

### Foreman: Server Lifecycle

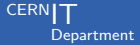

 $\text{REST API} \rightarrow \text{ai-forman-cli}$ 

- Shuffling resources
- Retiring machines

```
% ai-foreman-cli updatehost
  -- hostgroup bi / batch / gridworker / terminate foo
```
#### Change environment

% ai-foreman-cli updatehost --environment qa foo

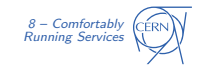

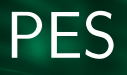

### Foreman: Server Lifecycle

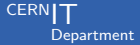

 $\textsf{REST}$  API  $\rightarrow$  ai-foreman-cli

- Shuffling resources
- Retiring machines

% for i in  $\{00..99\}$ ; ai-foreman-cli updatehost --hostgroup bi/batch/gridworker/terminate foo\$i

#### Change environment

% ai-foreman-cli updatehost --environment qa foo

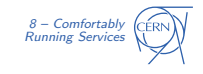

**CERN IT Department** CH-1211 Genève 23 Switzerland www.cern.ch/it

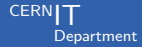

#### Feature branch  $\rightarrow$  QA  $\rightarrow$  Production

- Several safety steps
- Better communication
- Incentive to try

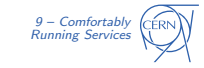

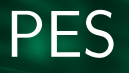

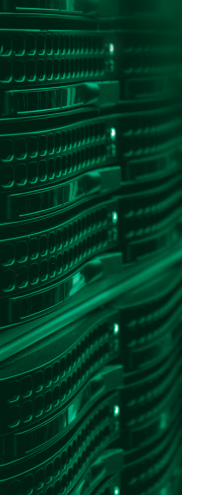

CERN IT Department CH-1211 Genève 23 Switzerland [www.cern.ch/it](http://www.cern.ch/it)

- Grep around for inspiration  $_{\rm git}$   $\longrightarrow$   $\stackrel{\rm 1\,min}{\longrightarrow}$  Puppet run  $\stackrel{\rm 3\,min}{\longrightarrow}$  Done
- Security fixes

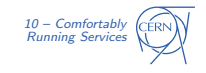

**CERNIT** 

**Department** 

# PES

#### **CERNIT Department** Puppet: Readable Configuration History

git rebase -i

```
git diff/git log -p
```

```
% git log -- graph -- oneline
* 0dad81e Add Condor config file
* cac33eb add lemon monitoring
 4c0dce7 move LSF instance definition one down
    00a1cd7 Merge branch 'qa '
|\
   5189e63 change masters for batchint
      0496b36 Merge branch 'qa'
\mathsf{I}\setminus| |/
   e579c7e batchint setup
      1474105 Merge branch 'qa'
|\nabla \rangle| |/
    b15e545 GGUS #102823 SLC5 only
   0d1085f Bump osdate
```
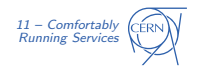

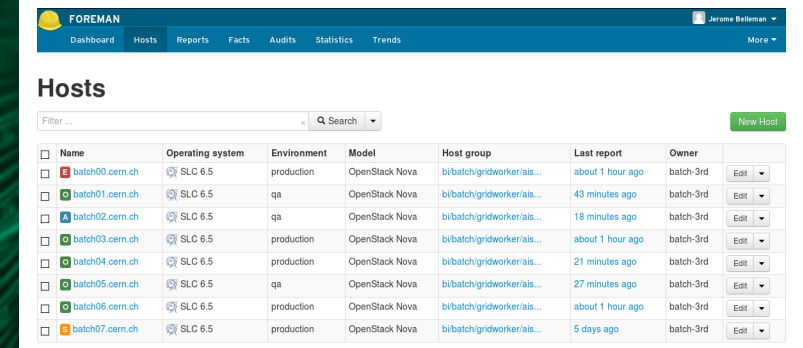

Displaying all 8 entries - 0 selected

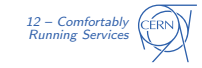

اللولاد و و و ب

ولأداد وتدلي

## Monitoring

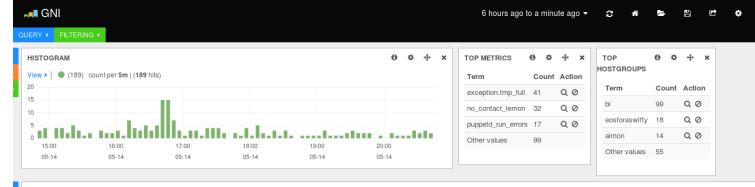

#### TABLE  $\circ$

#### 0 to 100 of 189 available for paging

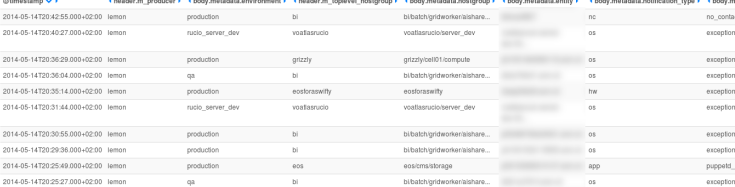

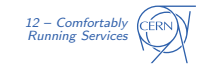

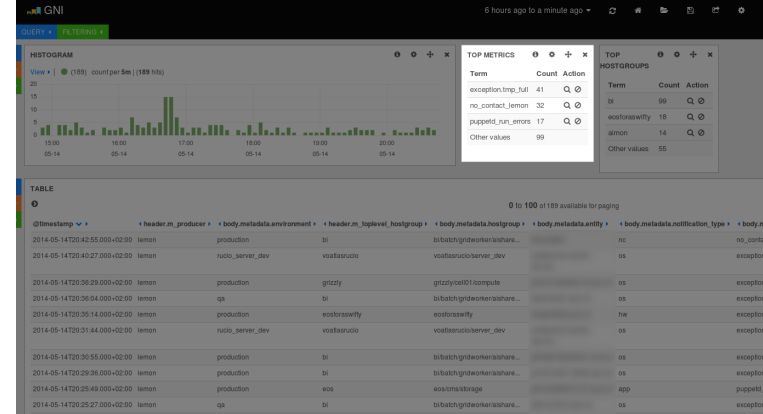

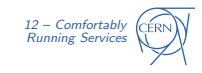

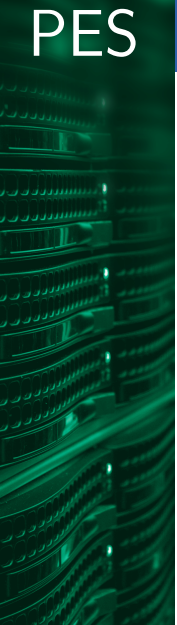

**CERN IT Department** CH-1211 Genève 23 Switzerland www.cern.ch/it

## Monitoring

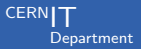

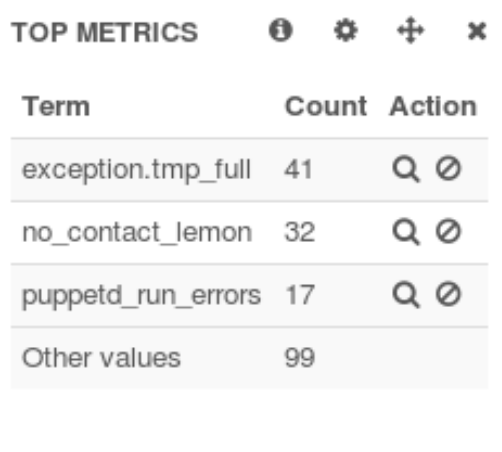

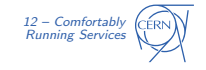

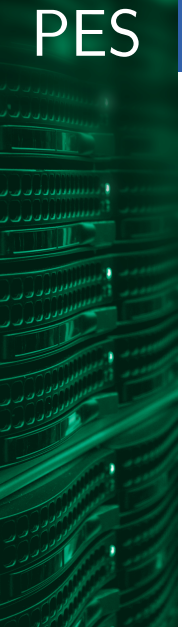

**CERN IT Department** CH-1211 Genève 23 Switzerland www.cern.ch/it

## Monitoring

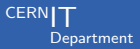

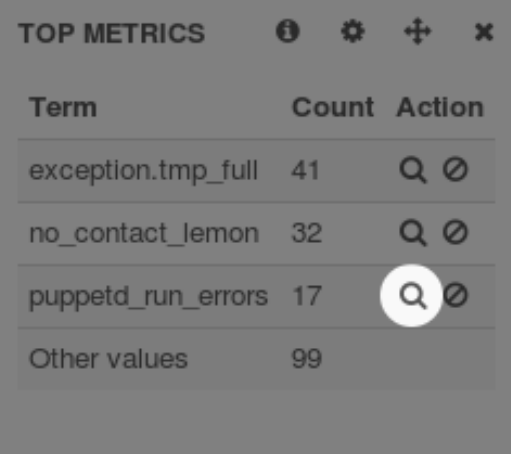

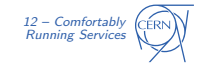

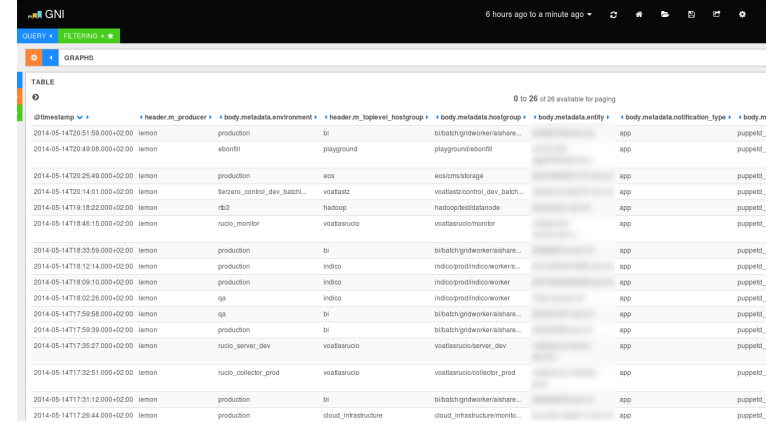

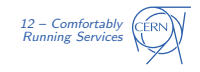

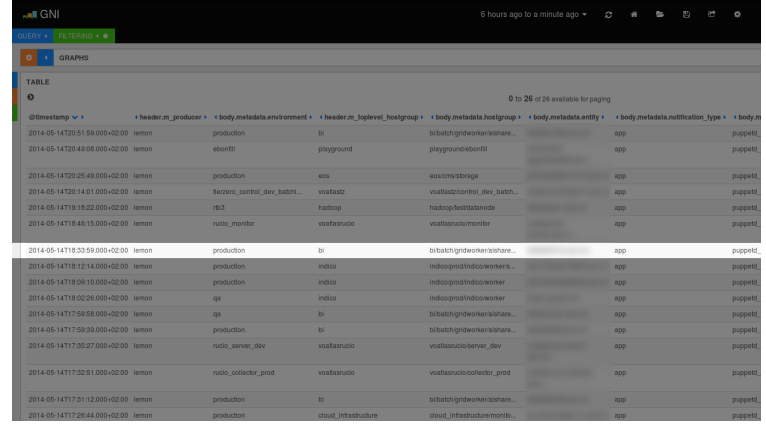

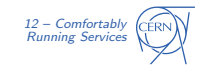

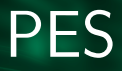

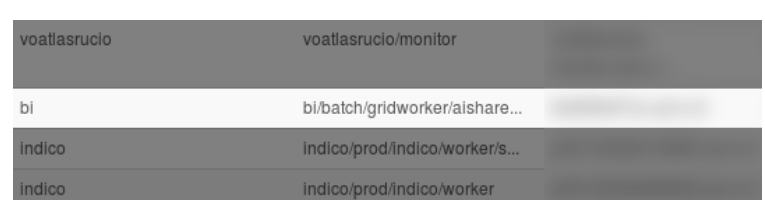

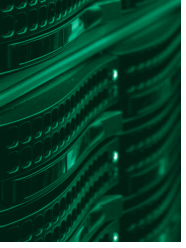

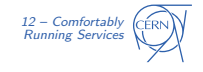

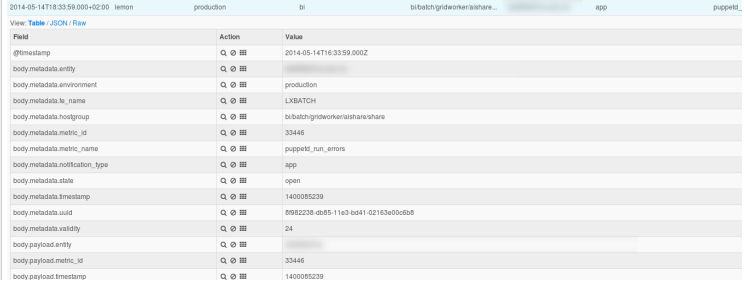

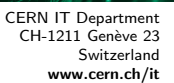

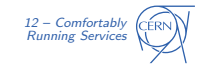

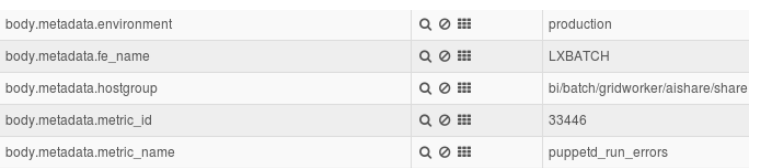

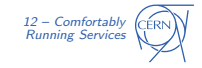

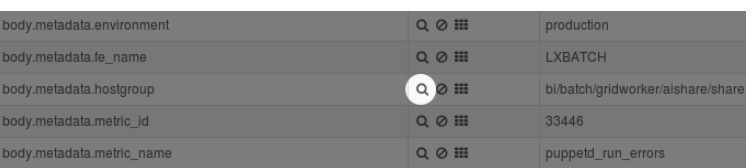

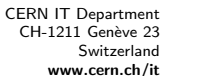

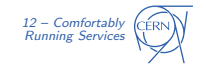

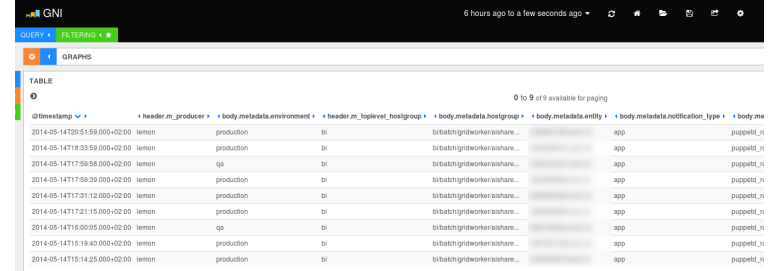

#### 0 to 9 of 9 available for paging

O ADD A RO

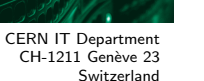

www.cern.ch/it

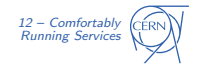

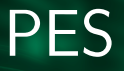

Listen to a message broker for specific notifications Catch notifications for unreachable machines

```
( nova console - log | grep 'Kernel panic ') &&
nova reboot
```
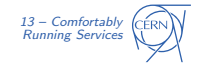

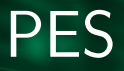

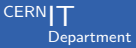

#### Migrating a Squid service: 1/2 day

- Argus
- BDII
- Batch Ŧ
- CEs (CREAM)
- CVMFS
- **FTS**
- Interactive services
- LFC
- MyProxy
- VOMS

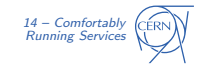

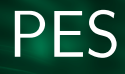

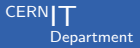

#### Section 2

#### **[Challenges](#page-27-0)**

<span id="page-27-0"></span>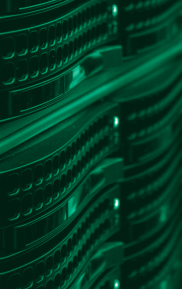

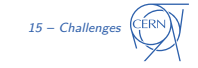

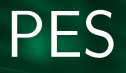

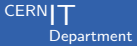

- New twins aren't always identical
- Failed Puppet runs
- Corrupted RPM DBs
	- $\rightarrow$  Just create a new one

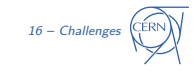

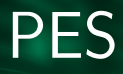

#### Unreachable Nodes

wassh, parallel-ssh, MCollective, Puppet

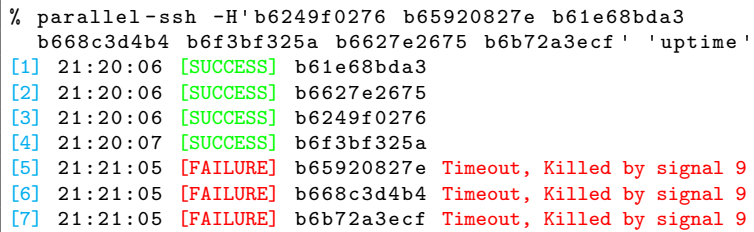

- Crashes
- SSH daemon down
- Heavy load
	- $\rightarrow$  Failover method, automatic reboots, replace nodes

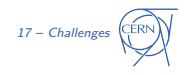

Need for automation, need for flexibility, need for CLIs:

- No transparent OpenStack tenancy  $\rightarrow$  Facts, PuppetDB
- Heavy OpenStack queries  $\rightarrow$  Multithreading
- Inconvenient Foreman queries  $\rightarrow$  Next version

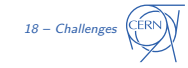

CERN IT Department CH-1211 Genève 23 **Switzerland** [www.cern.ch/it](http://www.cern.ch/it)

PES

Need for automation, need for flexibility, need for CLIs:

- No transparent OpenStack tenancy  $\rightarrow$  Facts, PuppetDB
- Heavy OpenStack queries  $\rightarrow$  Facts, PuppetDB
- Inconvenient Foreman queries  $\rightarrow$  Next version

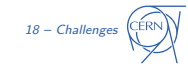

CERN IT Department CH-1211 Genève 23 **Switzerland** [www.cern.ch/it](http://www.cern.ch/it)

PES

للالالالال لارال

- Capped VM creation rate  $\rightarrow$  Workflows
- New, Puppetised VM: 30 min  $\rightarrow$  Parallelism
	- $I/O$  latencies in VMs  $\rightarrow$  Different scheduler

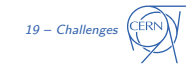

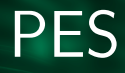

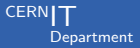

#### Section 3

#### **[Opportunities](#page-33-0)**

<span id="page-33-0"></span>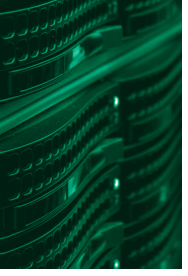

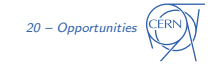

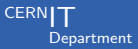

#### Logging:

- Centralised for all AI components
- Entities which aren't there anymore
- Access control

#### Documentation:

- Organise documentation
- Index documentation
- Load speed

21 – [Opportunities](#page-33-0)

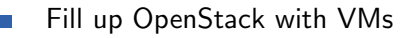

- Automatic reboots
- Draining
- Automatic removals
	- $\rightarrow$  Procedures, automation

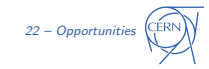

CERN IT Department CH-1211 Genève 23 Switzerland [www.cern.ch/it](http://www.cern.ch/it)

### **Conclusions**

- Already happy: tools mostly mature enough for services Improvements needed to make it all really comfortable
- <span id="page-36-0"></span>Agile Infrastructure: a source of inspiration

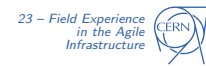

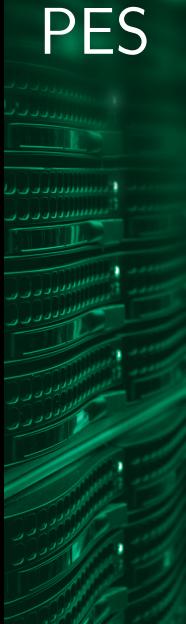

CERN IT Department CH-1211 Genève 23 Switzerland [www.cern.ch/it](http://www.cern.ch/it)

## Thanks!

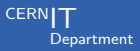

# Questions?

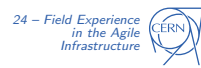